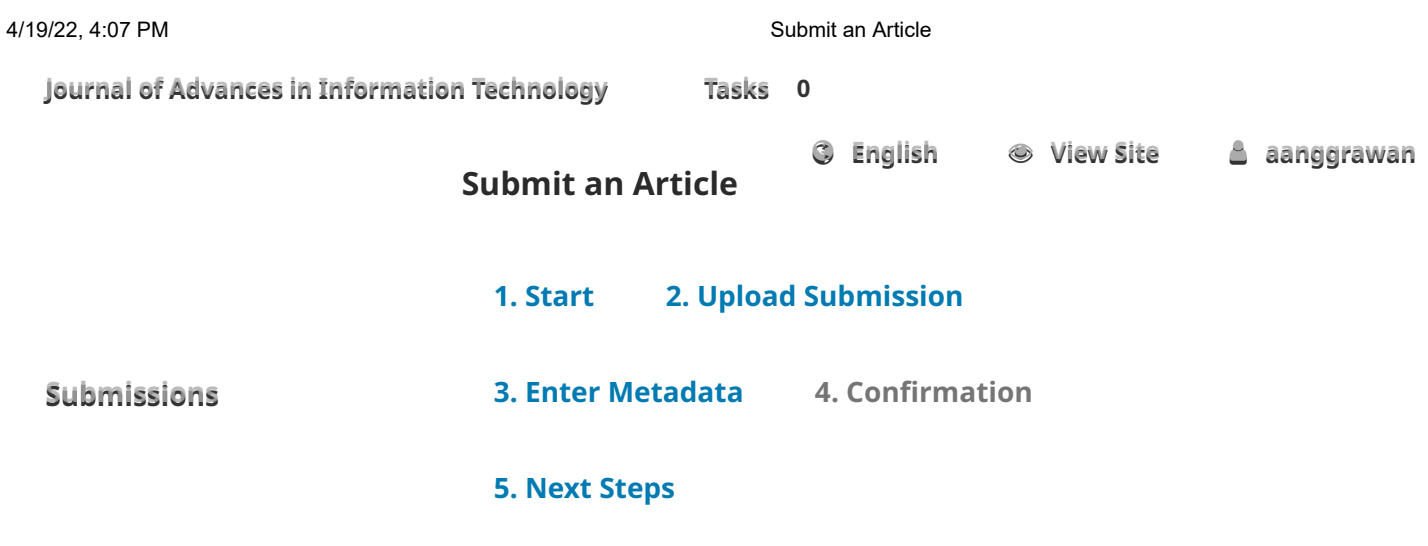

Your submission has been uploaded and is ready to be sent. You may go back to review and adjust any of the information you have entered before continuing. When you are ready, click "Finish Submission".

**FFi inni isshh SSuubbmmi issssi**  $\blacksquare$  **Cancel** 

Platform & workflow by OJS / PKP